## МИНОБРНАУКИ РОССИЙСКОЙ ФЕДЕРАЦИИ

## ФЕДЕРАЛЬНОЕ ГОСУДАРСТВЕННОЕ БЮДЖЕТНОЕ ОБРАЗОВАТЕЛЬНОЕ УЧРЕЖДЕНИЕ ВЫСШЕГО ОБРАЗОВАНИЯ «БАШКИРСКИЙ ГОСУДАРСТВЕННЫЙ УНИВЕРСИТЕТ»

## ФИЗИКО-ТЕХНИЧЕСКИЙ ИНСТИТУТ КАФЕДРА ИНФОКОММУНИКАЦИОННЫХ ТЕХНОЛОГИЙ И НАНОЭЛЕКТРОНИКИ

*Утверждено:* на заседании кафедры протокол № 4 от 12.01.2022. Зав.

 $\phi$ едрой  $\overline{\smash{\big)}\,}$  /Салихов Р.Б.

Согласовано: Председатель УМК физикотехнического института

 $\epsilon$  / Балапанов М.Х.

## **РАБОЧАЯ ПРОГРАММА ДИСЦИПЛИНЫ (МОДУЛЯ)**

дисциплина ИНЖЕНЕРНАЯ И КОМПЬЮТЕРНАЯ ГРАФИКА  *(наименование дисциплины)*

\_\_\_\_\_\_Часть, формируемая участниками образовательных отношений \_\_\_\_\_

*(указать часть (обязательная часть или часть, формируемая участниками образовательных отношений))*

#### **программа бакалавриата**

11.03.02 Инфокоммуникационные технологии и системы связи *(указывается код и наименование направления подготовки (специальности))*

Профиль(и) подготовки

\_Оптические системы и сети связи\_ *(указывается наименование направленности (профиля) подготовки)*

Квалификация

Бакалавр *(указывается квалификация)*

Разработчик (составитель) Ст. преподаватель

*(должность, ученая степень, ученое зва-*<u>*CI. преподаватель*</u><br>*(должность, ученая степень, ученое зва-*<br>*ние*) / ЛопатюкА.В.

 *(подпись/ Ф.И.О.)*

Для приема 2022 г. Уфа 2022г.

Составитель / составители: ст. преподаватель Лопатюк А.В.

Рабочая программа дисциплины утверждена на заседании кафедры инфокоммуникационных технологий и наноэлектроники протокол № 4 от 12.01.2022

> / Салихов Р.Б./ Заведующий кафедрой

> > 2

## **Список документов и материалов**

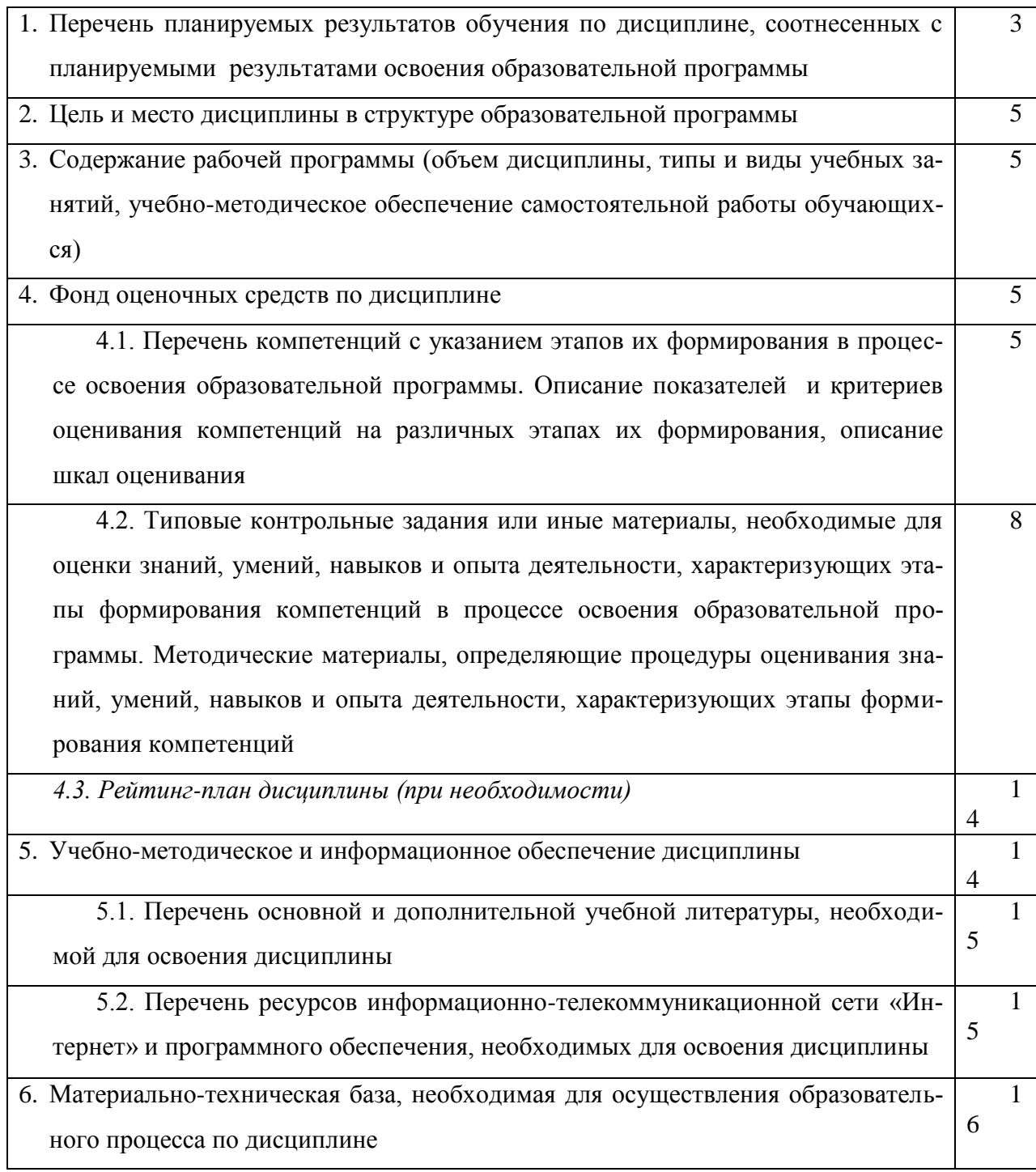

## **Перечень планируемых результатов обучения по дисциплине, соотнесенных с планируемыми результатами освоения образовательной программы**  *(с ориентацией на карты компетенций)*

В результате освоения образовательной программы обучающийся должен овладеть следующими результатами обучения по дисциплине:

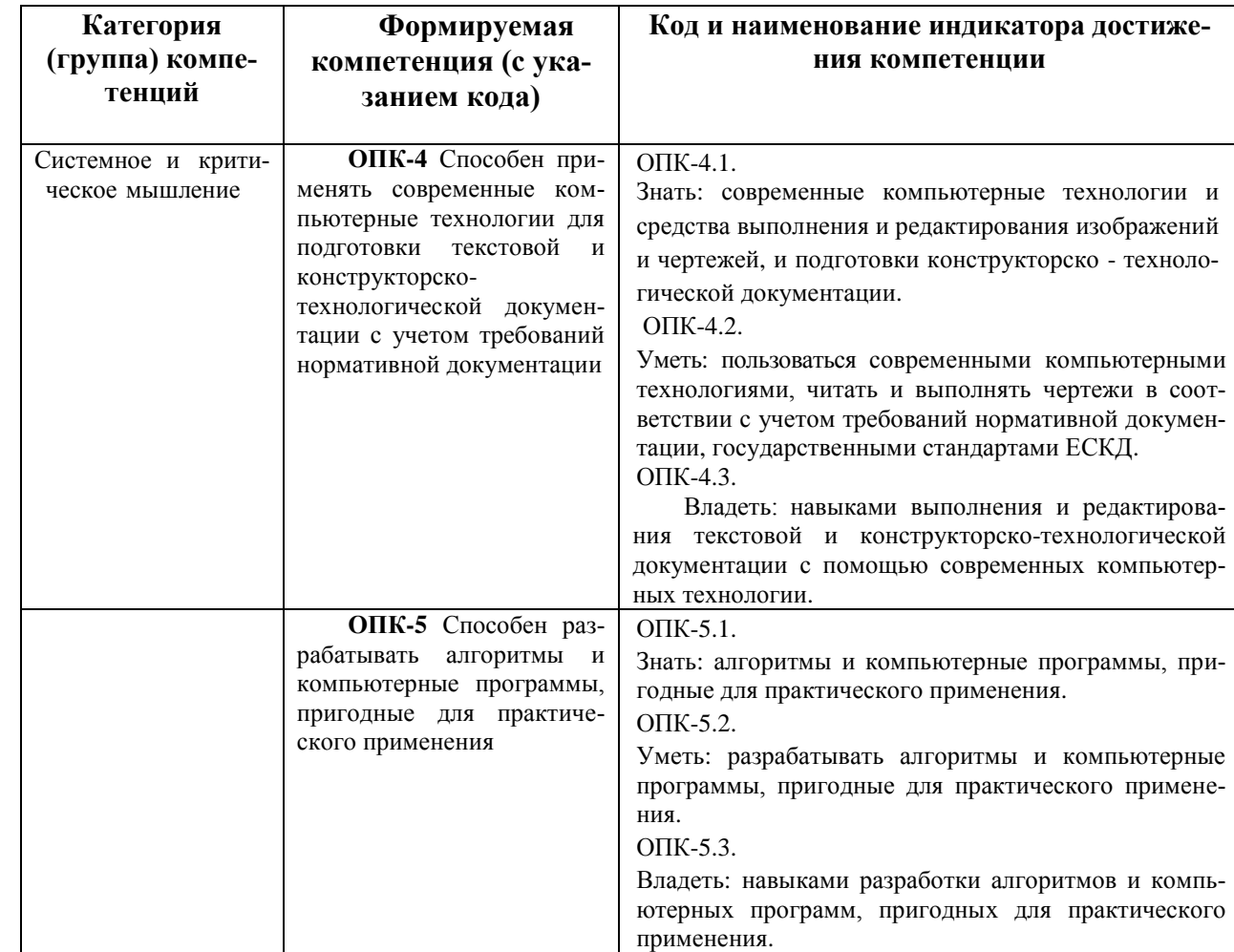

## **2. Цель и место дисциплины в структуре образовательной программы**

Дисциплина «Инженерная и компьютерная графика» является базовой.

Данный курс предназначен для студентов направления подготовки 11.03.02 «Инфокоммуникационные технологии и системы связи».

Дисциплина изучается на 1 курсе, в 1 семестре.

Цель изучения дисциплины – овладеть средствами выполнения и оформления инженерных и научных работ. Знания, полученные в результате освоения курса «Инженерная и компьютерная графика» необходимы на всех этапах дальнейшего обучения и являются средством выполнения инженерных и научных работ, позволяют грамотно решать вопросы проектирования и строительства магистральных и зоновых волоконно-оптических линий связи, основы проектирования, строительства и технической эксплуатации оптических линейных сооружений связи и их надежности.

Поэтому, изучение дисциплины является одним из необходимых элементов подготовки специалистов по данному направлению.

По предмету и методу своих исследований данный курс тесно связан с такими дисциплинами, как: схемотехника телекоммуникационных устройств, вычислительная техники и информационные технологий.

В свою очередь, данный курс, помимо самостоятельного значения, является предшествующей дисциплиной для ряда других специальных дисциплин, связанных с процессом проектирования и создания новой техники.

## 3. Содержание рабочей программы (объем дисциплины, типы и виды учебных занятий, учебно-методическое обеспечение самостоятельной работы обучающихся)

Содержание рабочей программы представлено в Приложении №1.

### 4. Фонд оценочных средств по дисциплине

## 4.1. Перечень компетенций с указанием этапов их формирования в процессе освоения образовательной программы. Описание показателей и критериев оценивания компетенций на различных этапах их формирования, описание шкал оценивания

Код и формулировка компетенции

ОПК-4 Способен применять современные компьютерные технологии для подготовки текстовой и конструкторско-технологической документации с учетом требований нормативной документации;

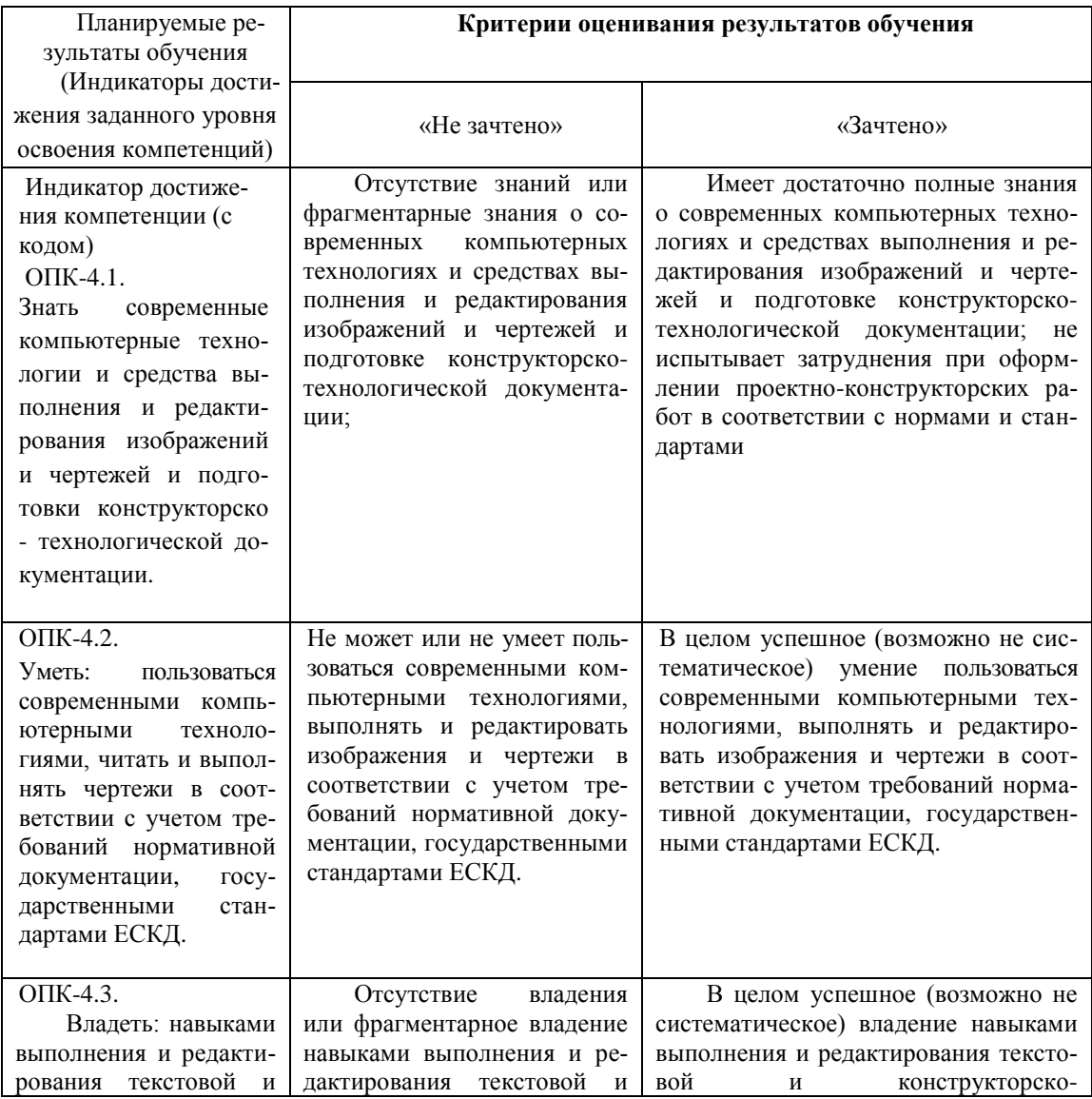

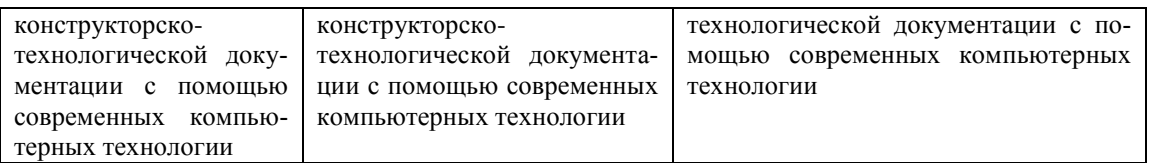

## ОПК-5 Способен разрабатывать алгоритмы и компьютерные программы, пригодные для практического применения

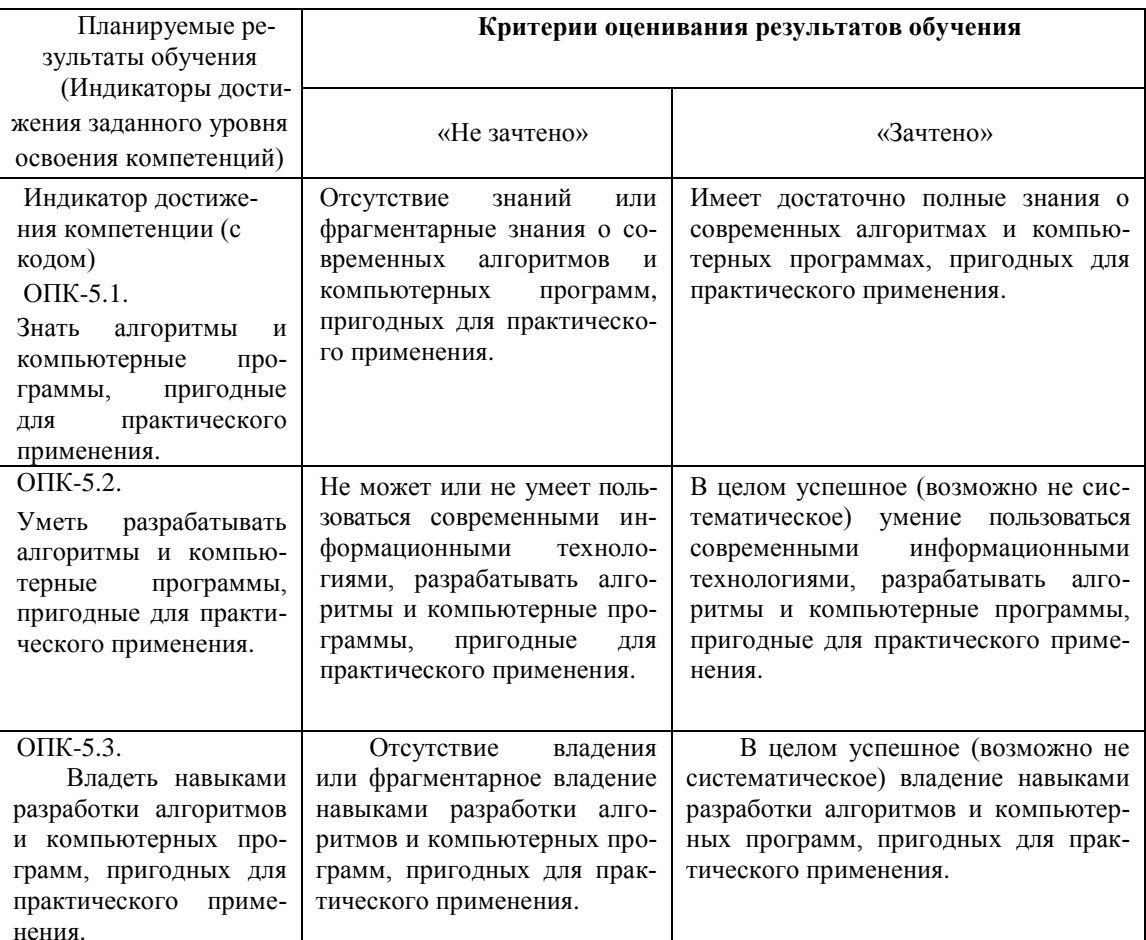

Показатели сформированности компетенции:

Критериями оценивания являются баллы, которые выставляются преподавателем за виды деятельности (оценочные средства) по итогам изучения модулей (разделов дисциплины), перечисленных в рейтинг-плане дисциплины (для зачета: текущий контроль максимум 50 баллов; рубежный контроль - максимум 50 баллов, поощрительные баллы максимум 10).

Шкалы опенивания:

для зачета:

зачтено - от 60 до 110 рейтинговых баллов (включая 10 поощрительных бал- $\pi$ <sup>OB</sup>).

не зачтено – от 0 до 59 рейтинговых баллов).

4.2. Типовые контрольные задания или иные материалы, необходимые для оценки знаний, умений, навыков и опыта деятельности, характеризующих этапы формирования компетенций в процессе освоения образовательной программы. Методические материалы, определяющие процедуры оценивания знаний, умений, навыков и опыта деятельности, характеризующих этапы формирования компетенций

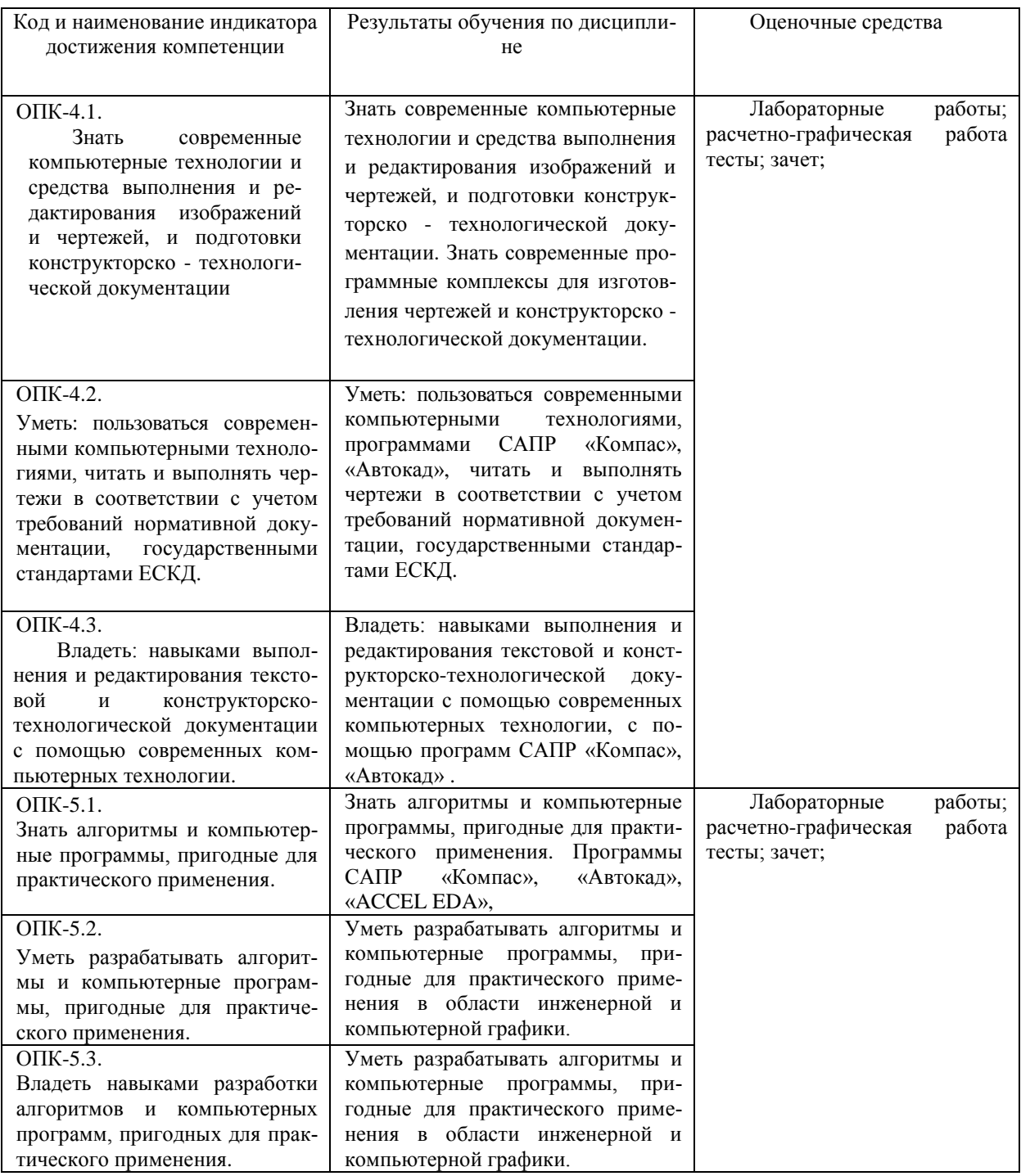

#### *4.3Рейтинг-план дисциплины*

*(при необходимости)*

Рейтинг–план дисциплины представлен в приложении 2.

## **Вопросы к текущему контролю по теоретическому материалу**

## **1 семестр**

- 1. Современное состояние системы стандартов, необходимых для выполнения конструкторских документов.
- 2. Автоматизация выполнения чертежей. Применение компьютеров.
- 3. Проекционные графические изображения. Центральные проекции. Ортогональные проекции.
- 4. Точка, прямая, плоскость. Построение третьей проекции по двум заданным.
- 5. Построение линии пересечения прямой и плоскости.
- 6. Кривая линия. Построение трех проекций.
- 7. Кривая поверхность. Линейчатые поверхности.
- 8. Кривая поверхность. Поверхности вращения.
- 9. Винтовые линии и поверхности. Построение развертки винтовой поверхности.
- 10. Пересечение поверхности плоскостью.
- 11. Пересечение конической поверхности плоскостью. Построение развертки.
- 12. Пересечение кривых поверхностей. Метод секущих плоскостей.
- 13. Пересечение сферы с конусом вращения.
- 14. Пересечение кривых поверхностей. Метод секущих сфер.
- 15. Пересечение тороидальной поверхности и конуса вращения.
- 16. Стандарты ЕСКД. Виды изделий. Виды конструкторских документов.
- 17. Стандарты оформления чертежей. Форматы. Масштабы. Линии. Шрифты.
- 18. Стандарты оформления чертежей. Расположение надписей на поле чертежа. Основные надписи. Обозначение материалов.
- 19. Изображения предметов виды.
- 20. Изображения предметов разрезы.
- 21. Изображения предметов сечения.
- 22. Главное изображение. Вид. Разрез. Обозначение разрезов.
- 23. Сечение. Обозначение сечений.
- 24. Выносной элемент.
- 25. Геометрические размеры предметов. Правила нанесения размеров.
- 26. Изображение соединений деталей. Изображение резьбы и резьбовых соединений.
- 27. Изображение соединений деталей. Изображение шпоночных соединений.
- 28. Изображение соединений деталей. Изображение шлицевых соединений.
- 29. Изображение соединений деталей. Изображение цилиндрических зубчатых передач.
- 30. Изображение неразъемных соединений сваркой.
- 31. Изображение неразъемных соединений пайкой.
- 32. Изображение неразъемных соединений, склеиванием.
- 33. Чертежи и эскизы деталей. Правила выполнения эскиза детали.
- 34. Правила выполнения чертежей деталей.
- 35. Разработка чертежа общего вида изделия.
- 36. Сборочный чертеж и спецификация. Разработка рабочей документации.
- 37. Графическое оформление схем. Электрическая принципиальная схема.
- 38. Условные обозначения радиоизделий в схемах.
- 39. Особенности графического оформления схем цифровой вычислительной техники.
- 40. Общие сведения о печатных платах.
- 41. Система автоматизированного проектирования ACAD. Растровые и векторные графические форматы. Графические примитивы.
- 42. . Расширенный интерфейс пользователя. Команды оформления чертежей. Редактирование чертежей.
- 43. Система автоматизированного проектирования КОМПАС.
- 44. Программа ACCEL EDA, расширенного интерфейса. Порядок выполнения электрической схемы. Изготовление компьютерной модели печатной платы.

## **Критерии оценки (в баллах***)*

#### *За каждый правильный ответ- 1 балл*

#### **Расчетно-графическая работа**

#### ПОСТРОЕНИЕ СЕЧЕНИЯ МНОГОГРАННИКА ДВУМЯ ПЛОСКОСТЯМИ

## ЗАДАНИЕ

1. Построить сечения многогранника 2-мя плоскостями в трех проекциях: фронтальной, горизонтальной и профильной.

Построить натуральный вид сечений на свободном участке листа. Использовать лист ватмана формата А4.

Контрольная работа должна содержать: титульный лист, лист ватмана А4 с построением, лист с описанием выполнения построения.

Вариант задания выбирается по последней цифре зачетки или студенческого билета.

2.Схема электрическая принципиальная. Вариант задания выбирается по последней

цифре зачетки или студенческого билета.

Критерии оценки:

**Приведена полностью правильно выполненная работа, включающая правильные ответы на контрольные вопросы, правильно выполненные задания и исчерпывающие верные рассуждения.** *10 баллов* 

**Дана правильно выполненная работа, включающая правильные ответы на контрольные вопросы, но в выполнении заданий имеются один или несколько недостатков**  *6 баллов.* 

**Дана небрежно выполненная работа, включающая правильные ответы на контрольные вопросы, но в выполнении заданий имеются несколько недостатков** *2 балла*

*лов* 

**Нет правильно выполненной работы** *0 бал-*

**Пример теста**

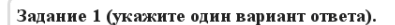

<br>При центральном проецировании каждая точка пространства имеет \_\_\_\_ центральную(-ые)<br>проекцию(-ии).

Варианты ответов:

- -<br>1) только одну
- $2)$  mse
- 3) две или три
- 4) три

#### Задание 2 (укажите один вариант ответа).

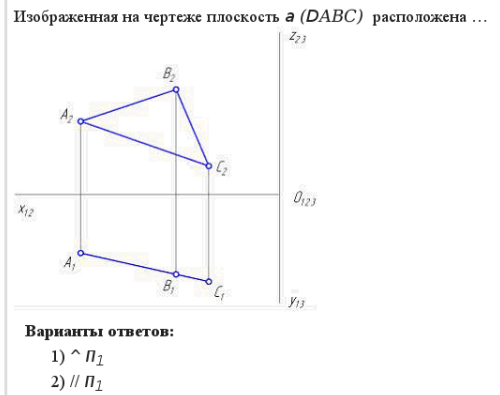

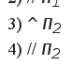

Задание 3 (укажите один вариант ответа).

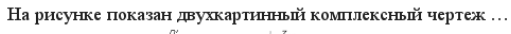

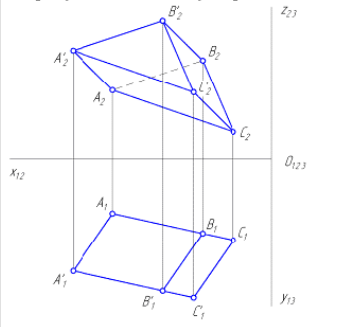

#### Варианты ответов:

- 1) наклонной трехгранной призмы
- 2) прямой трехгранной призмы
- 3) трехгранной пирамиды
- 4) четырехтранной пирамиды

#### Задание 4 (укажите один вариант ответа).

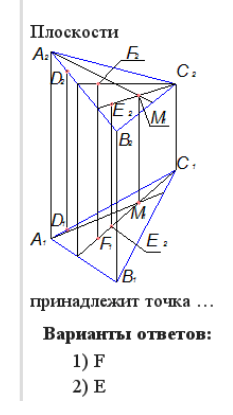

#### Критерии оценки теста

#### Критерии оценки (в баллах)

## За каждый правильный ответ- 1 балл

## Участие в конференциях, публикация статей

## 1. Публикация статей - 5 баллов

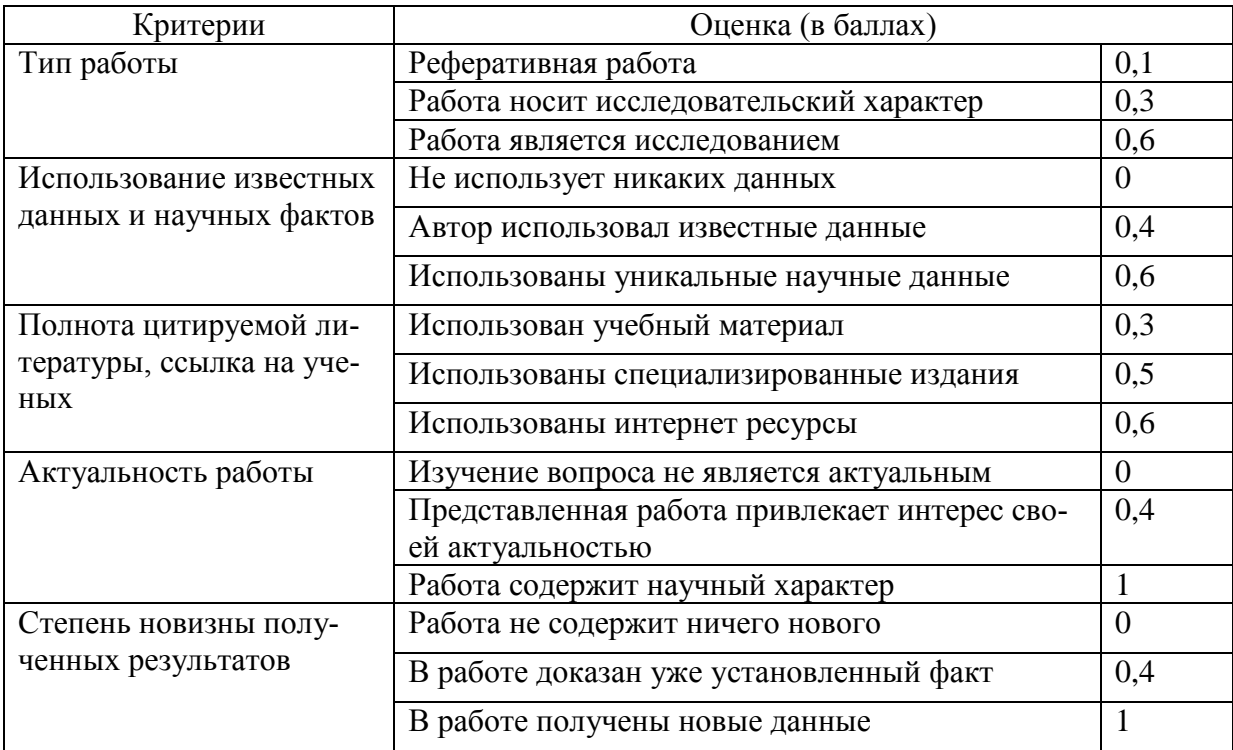

## 2. Участие в конференции- 5 баллов

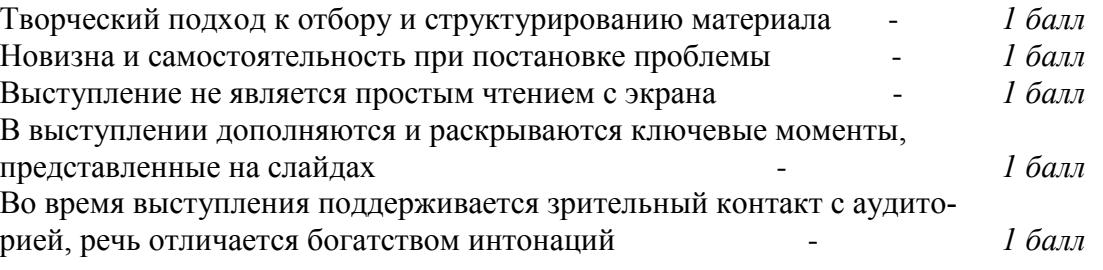

Тематика лабораторных работ:

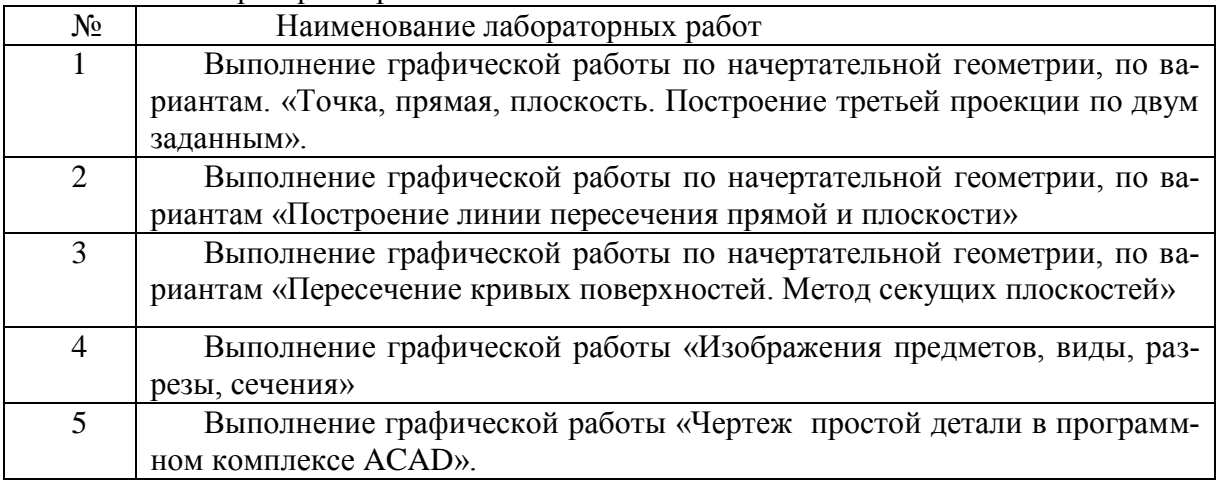

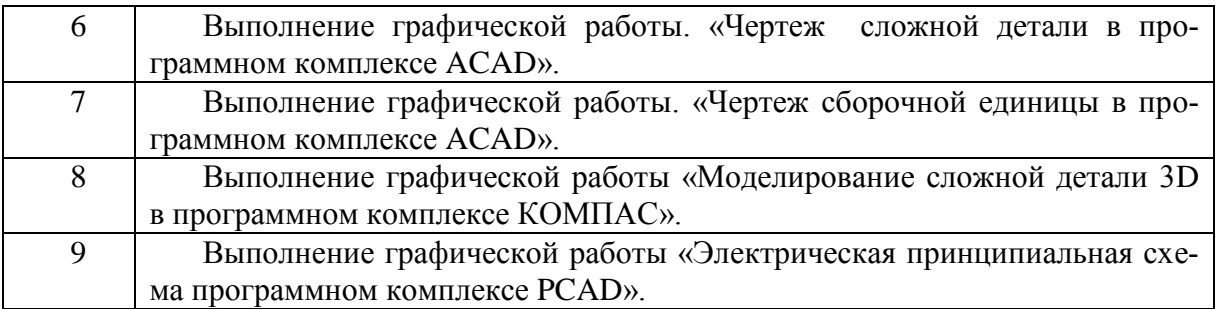

### **Критерии оценки**

**За каждую правильно выполненную работу – максимум 5 баллов.**

## *4.3 Рейтинг-план дисциплины (при необходимости)*

Рейтинг–план дисциплины представлен в приложении 3.

## **5. Перечень основной и дополнительной учебной литературы, необходимой для освоения дисциплины**

## **5.1 Основная литература:**

- 1. Инженерная и компьютерная графика. Под ред. Э.Т.Романычевой. М.: «Высшая школа», 2009 г., 367с., ил. -9экз.
- 2. Чекмарев А.А. Инженерная графика. М.: «Высшая школа», 2015г., 365с., ил. 10экз.
- 3. Чекмарев А.А., Осипов В.К. Справочник по машиностроительному черчению. М.: «Высшая школа», 2010г. – 9экз.

## **Дополнительная литература:**

 1. Кречко Ю.А., Полищук В.В. Автокад. Курс практической работы. М.: «Диалог МИФИ», 2016г. – 1экз.

2. Ткачев Д.А.AutoCAD 2016: Самоучитель.; СПб.:Питер, 2016.-432с.,ил.-1-экз

3. Разевиг В.Д. Система проектирования печатных плат ACCEL EDA 15 (P-CAD 2000). М.: «СОЛОН-Р», 2000г., 416с., ил. – 1экз

## **5.2. Перечень ресурсов информационно-телекоммуникационной сети "Интернет" (далее - сеть «Интернет»), необходимых для освоения дисциплины**

Материалы к электрическим схемам доступны по следующим адресам: <http://www.elektctroshema.ru/>

**Перечень информационных технологий, используемых при осуществлении образовательного процесса по дисциплине, включая перечень программного обеспечения и информационных справочных систем (при необходимости)**

Программное обеспечение и Интернет-ресурсы:

1.Федеральный портал «Российское образование»<http://www.edu.ru/>

1. Федеральное хранилище «Единая коллекция цифровых образовательных ресурсов»<http://school-collection.edu.ru/>

- 2. Теоретические сведения по физике и подробные решения демонстрационных вариантов тестовых заданий, представленных на сайте Росаккредагентства [\(www.fepo.ru](http://www.fepo.ru/) ).
- 3. Российский портал «Открытого образования» [http://www.openet.edu.ru](http://www.openet.edu.ru/)
- 4. [www.affp.mics.msu.su](http://www.affp.mics.msu.su/)

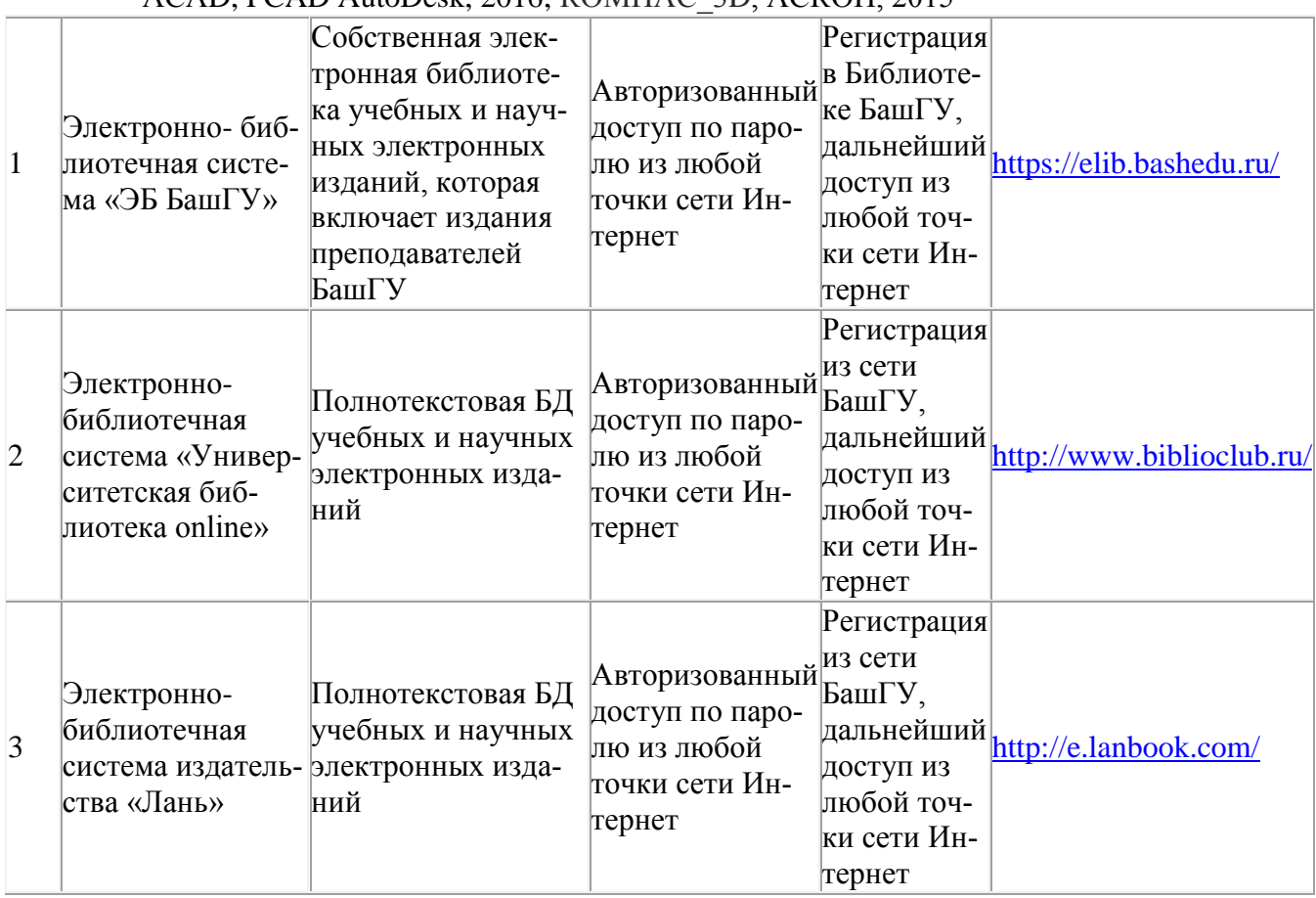

## АСАD, PCAD AutoDesk, 2016; КОМПАС\_3D, АСКОН, 2015

## **6. Материально-технической базы, необходимая для осуществления образовательного процесса по дисциплине**

Для проведения лекционный занятий используется аудиторный фонд физикотенического института.

Лабораторный занятия проводятся в специализированной лаборатории физикотехнического института (414 кабинет). В таблице 5 приведены сведения об основном оборудовании, которое используется при выполнения лабораторных работ по указанным модулям.

Таблица 5

Сведения об обеспеченности образовательного процесса специализированным и лабораторным оборудованием

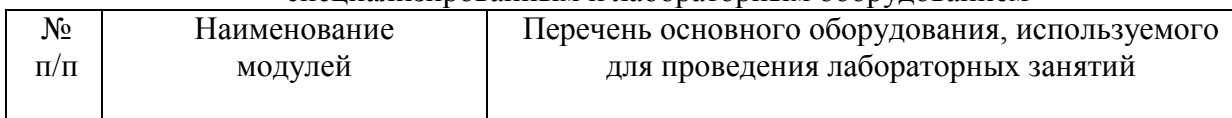

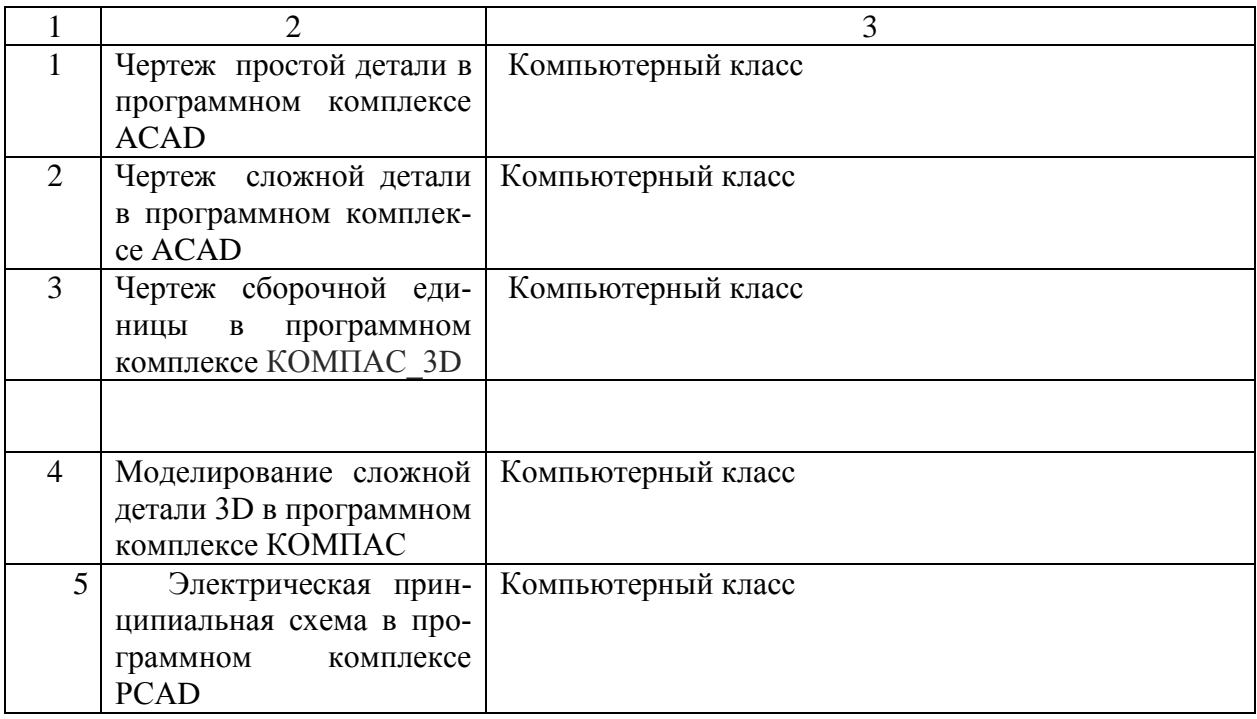

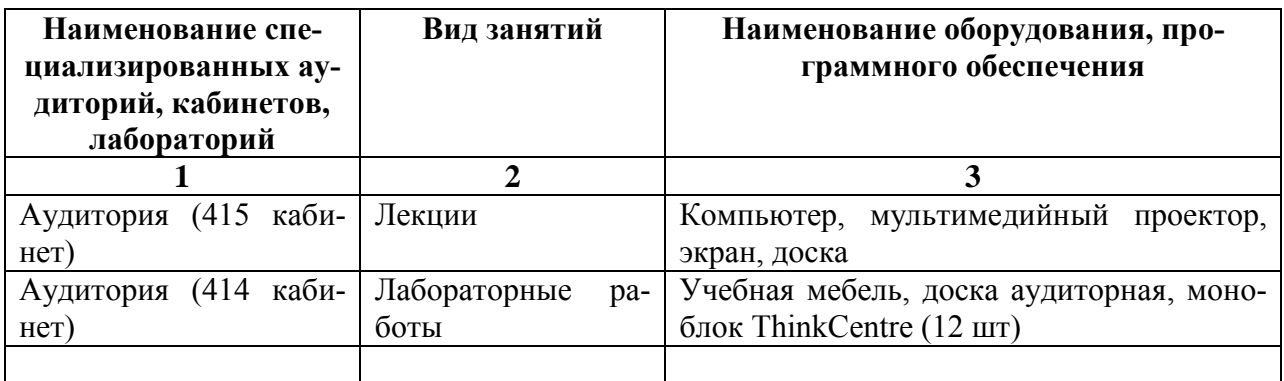

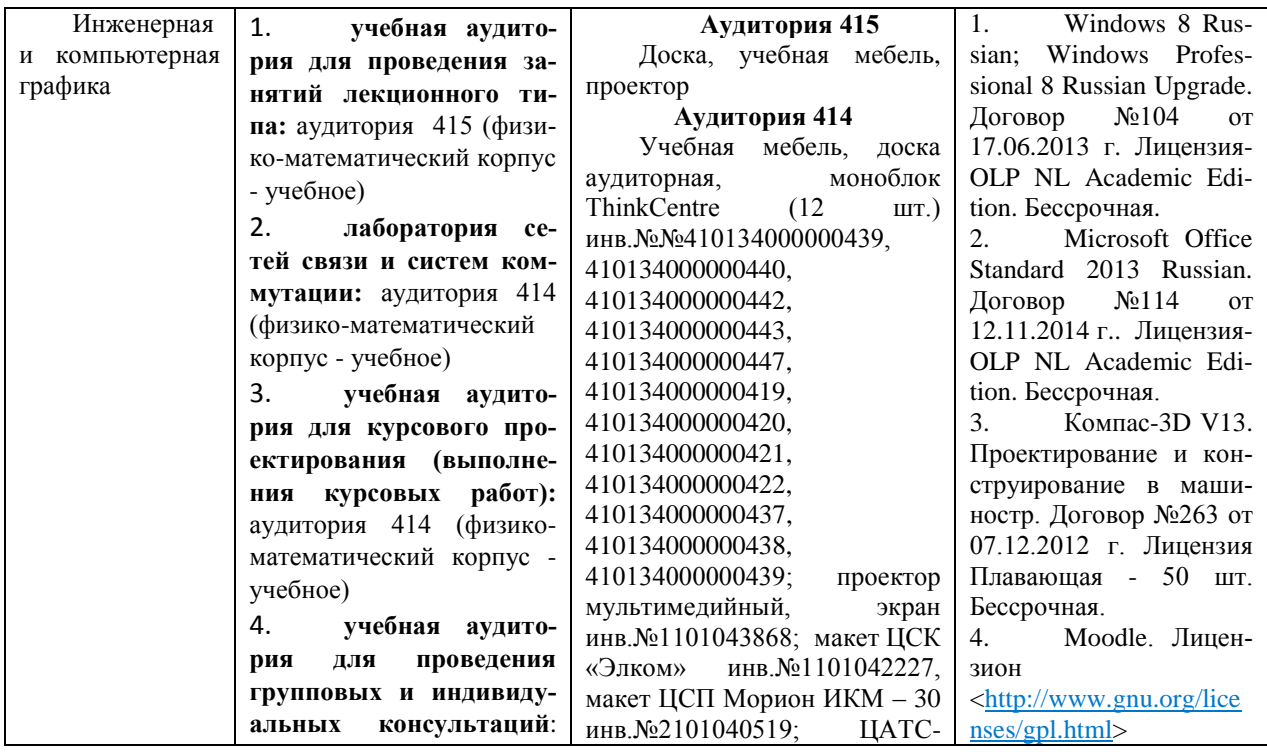

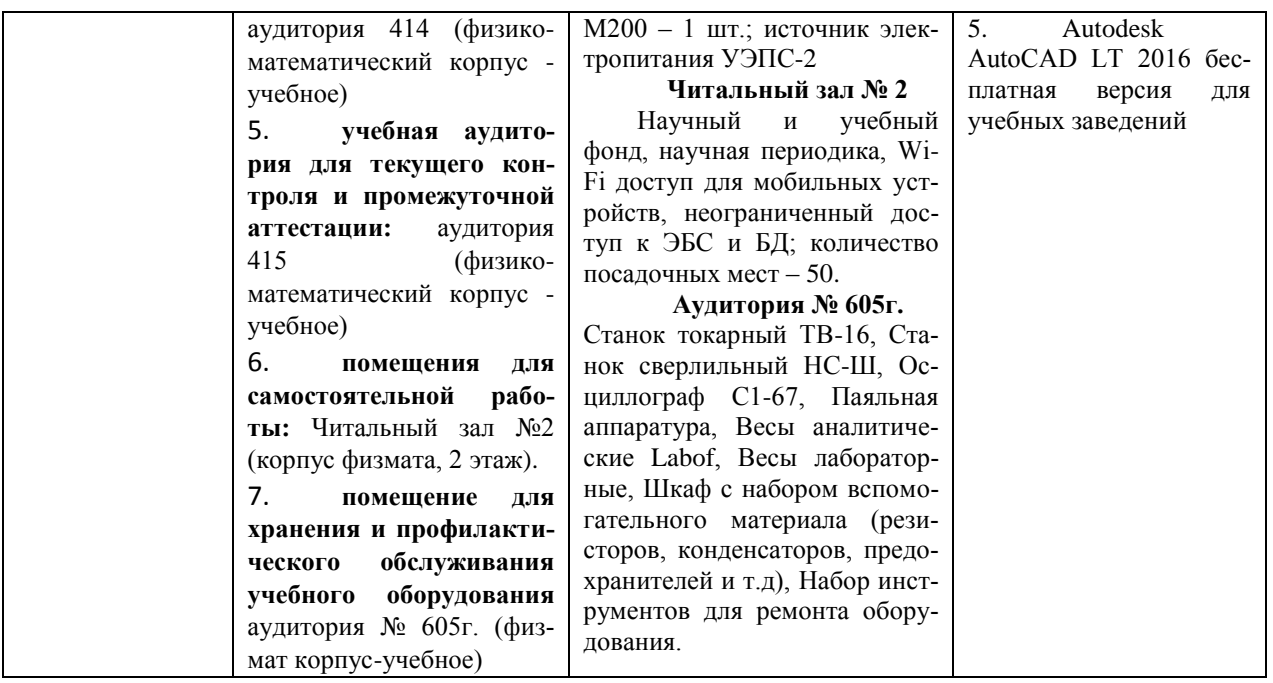

## Приложение1 ФЕДЕРАЛЬНОЕ ГОСУДАРСТВЕННОЕ БЮДЖЕТНОЕ ОБРАЗОВАТЕЛЬНОЕ УЧ-РЕЖДЕНИЕ ВЫСШЕГО ОБРАЗОВАНИЯ «БАШКИРСКИЙ ГОСУДАРСТВЕННЫЙ УНИВЕРСИТЕТ»

## **СОДЕРЖАНИЕ РАБОЧЕЙ ПРОГРАММЫ**

## дисциплины Инжегнерная и компьютерная графика,1 семестр (наименование дисциплины)

очная

форма обучения

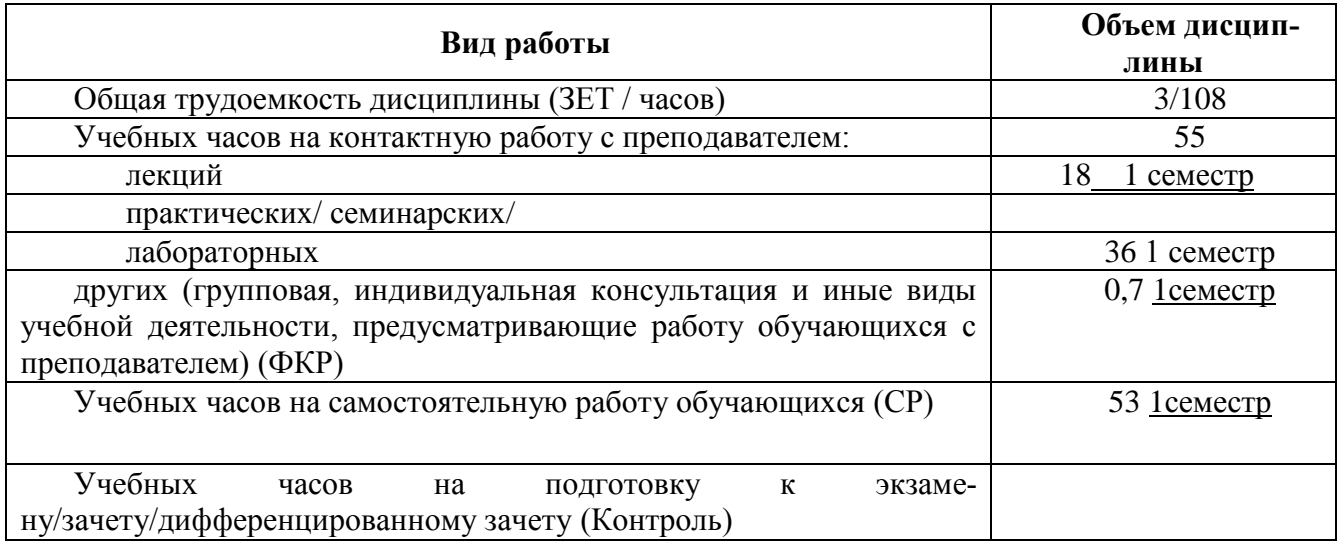

Форма(ы) контроля:

зачет 1семестр

**Содержание дисциплины, структурированное по темам (разделам) с указанием отведенного на них количества академических или астрономических часов и видов учебных занятий**

# **1 семестр**

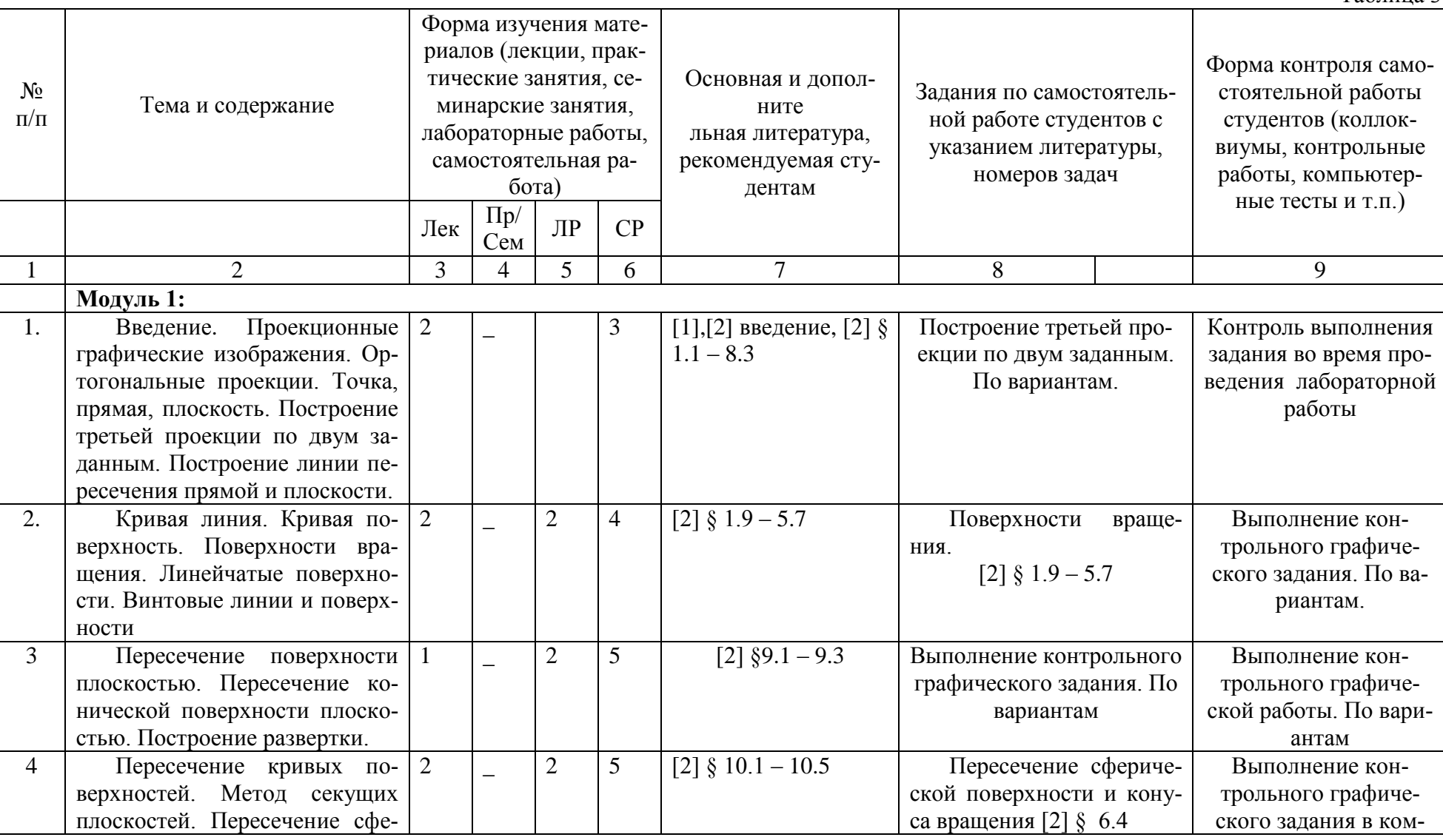

Таблица 3

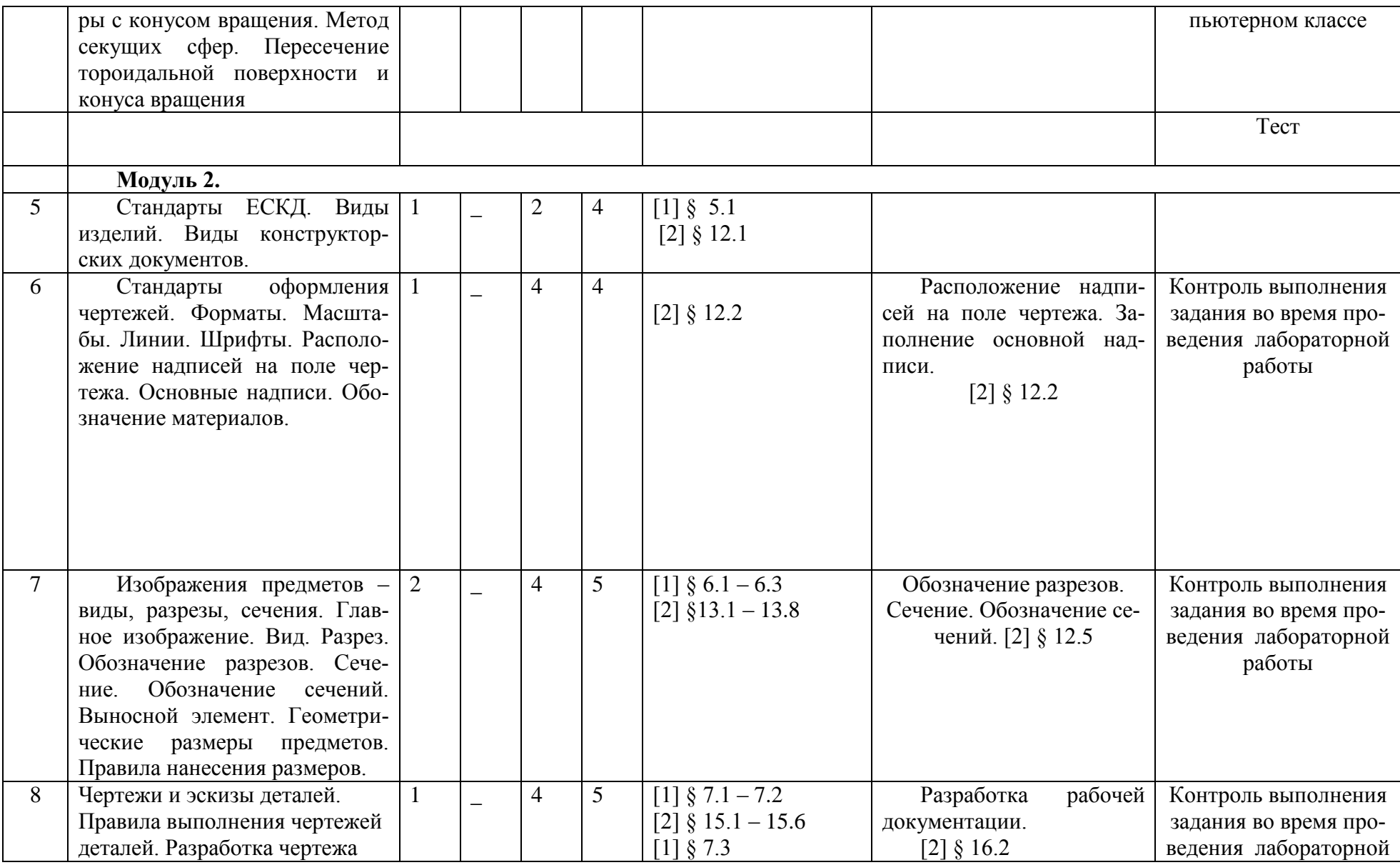

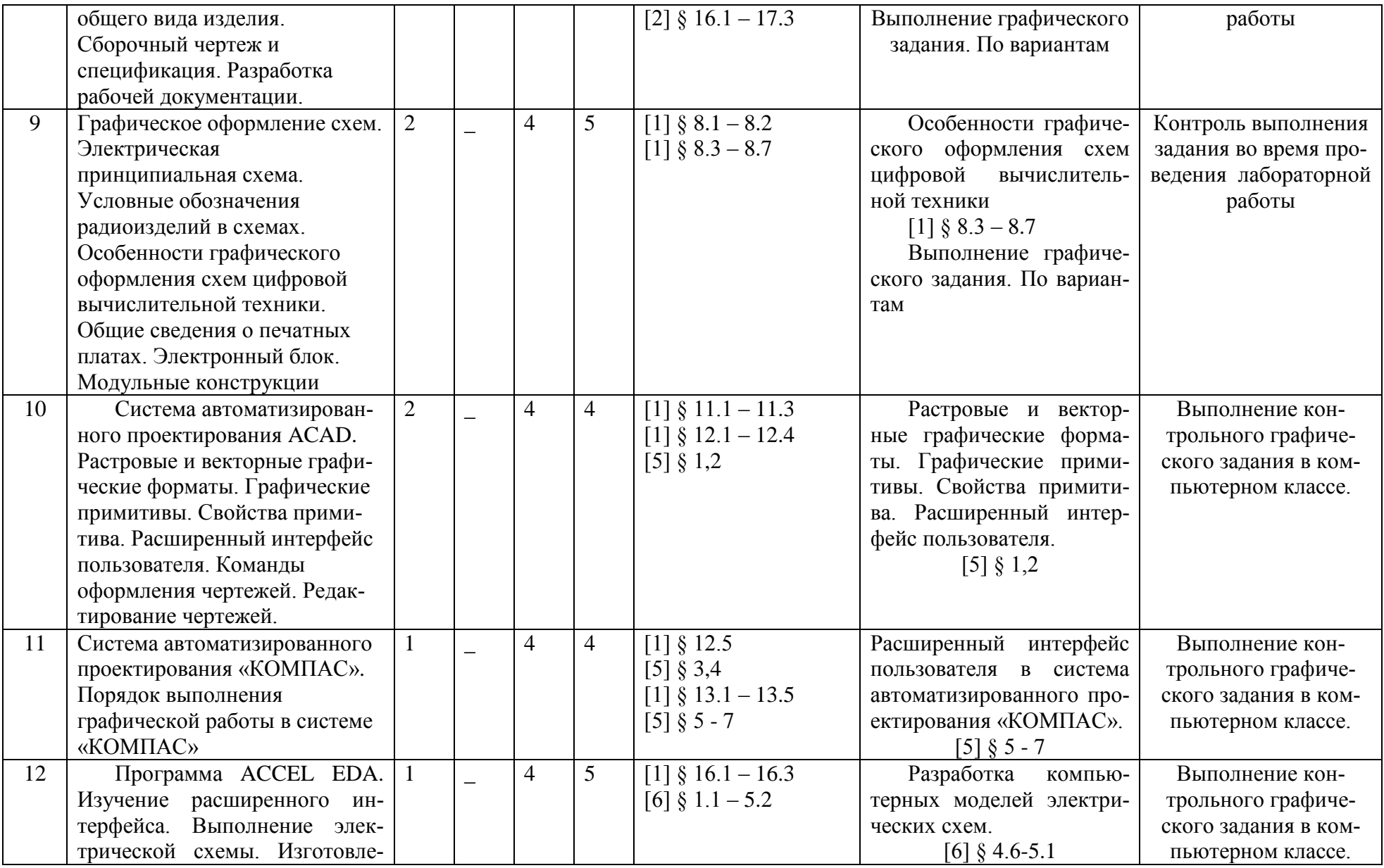

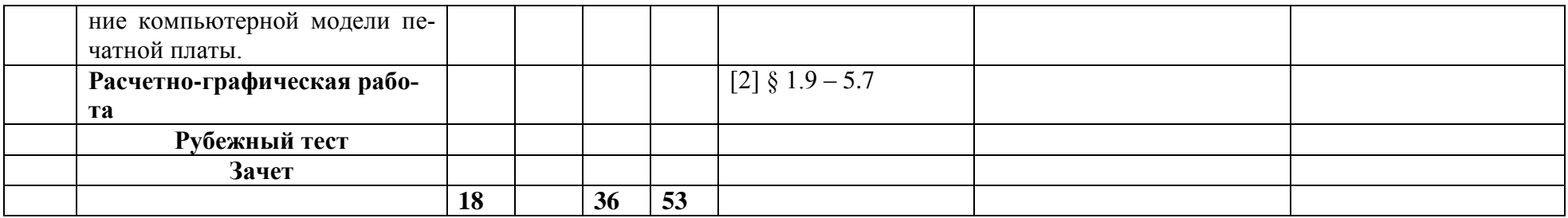

## ФЕДЕРАЛЬНОЕ ГОСУДАРСТВЕННОЕ БЮДЖЕТНОЕ ОБРАЗОВАТЕЛЬНОЕ УЧРЕЖ-ДЕНИЕ ВЫСШЕГО ОБРАЗОВАНИЯ «БАШКИРСКИЙ ГОСУДАРСТВЕННЫЙ УНИВЕРСИТЕТ»

## **СОДЕРЖАНИЕ РАБОЧЕЙ ПРОГРАММЫ**

## дисциплины Инженерная и компьютерная графика,1 семестр (наименование дисциплины)

заочная

форма обучения

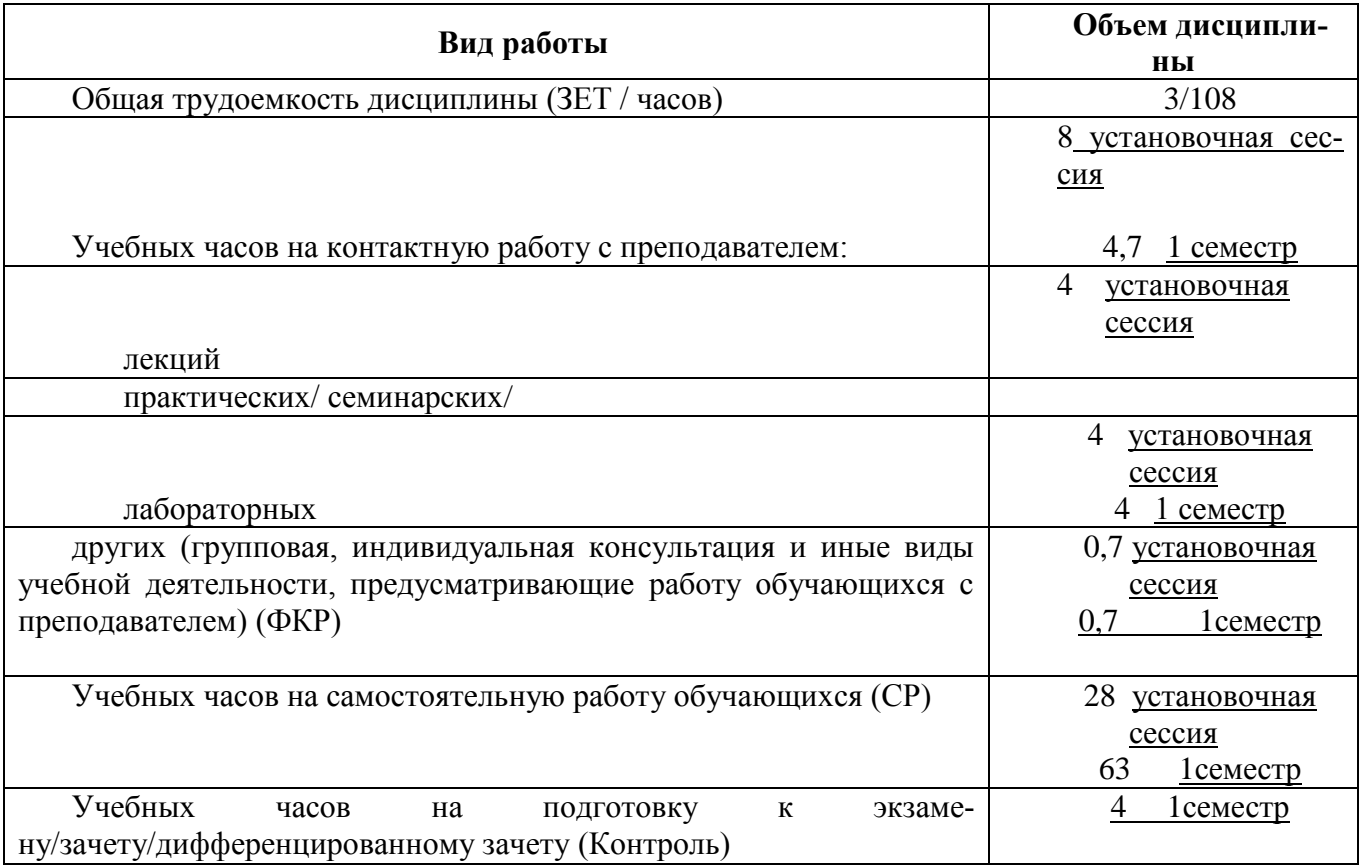

Форма(ы) контроля: Расчетно-графическая работа, зачет 1семестр

**Содержание дисциплины, структурированное по темам (разделам) с указанием отведенного на них количества академических или астрономических часов и видов учебных занятий**

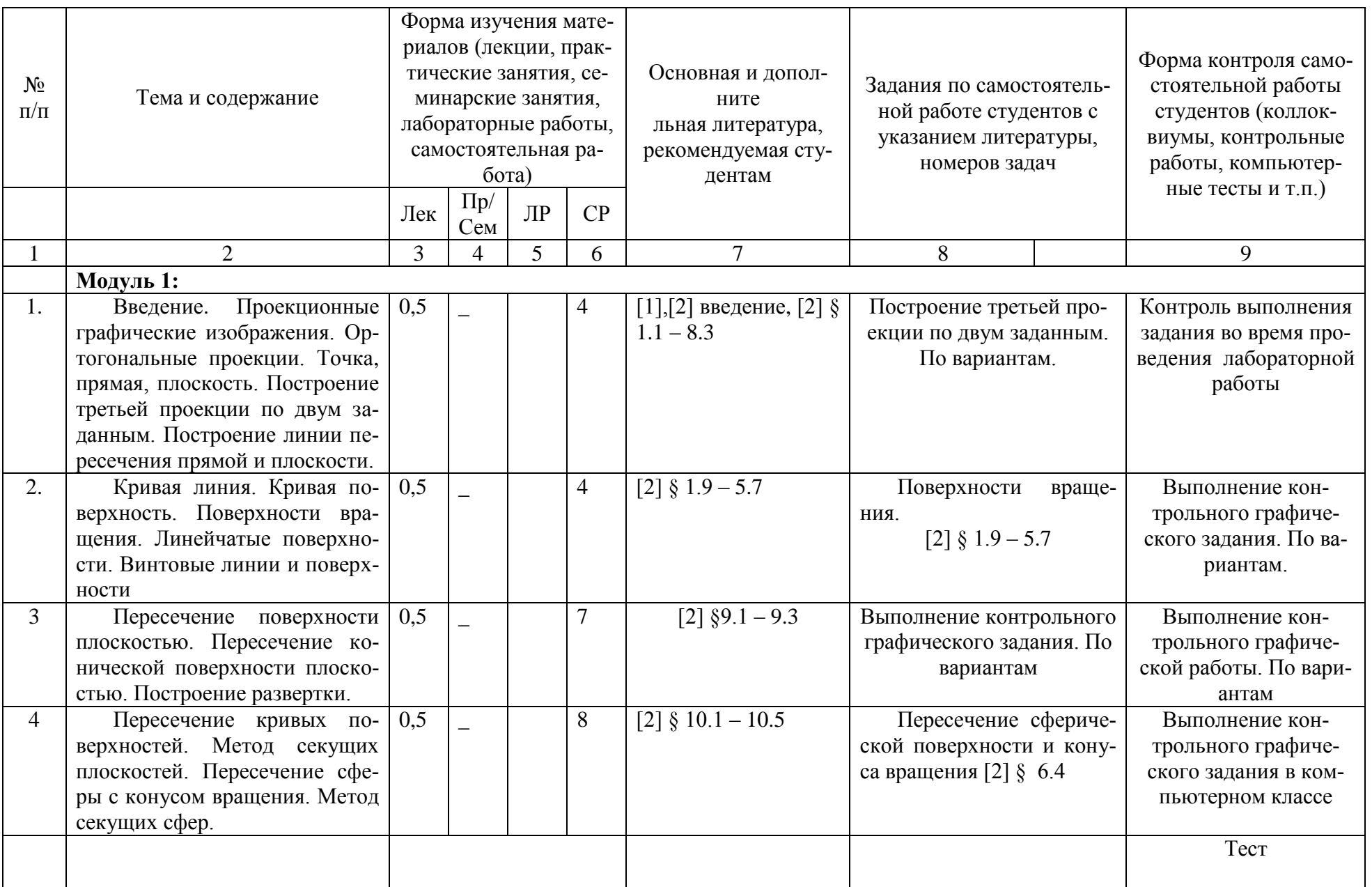

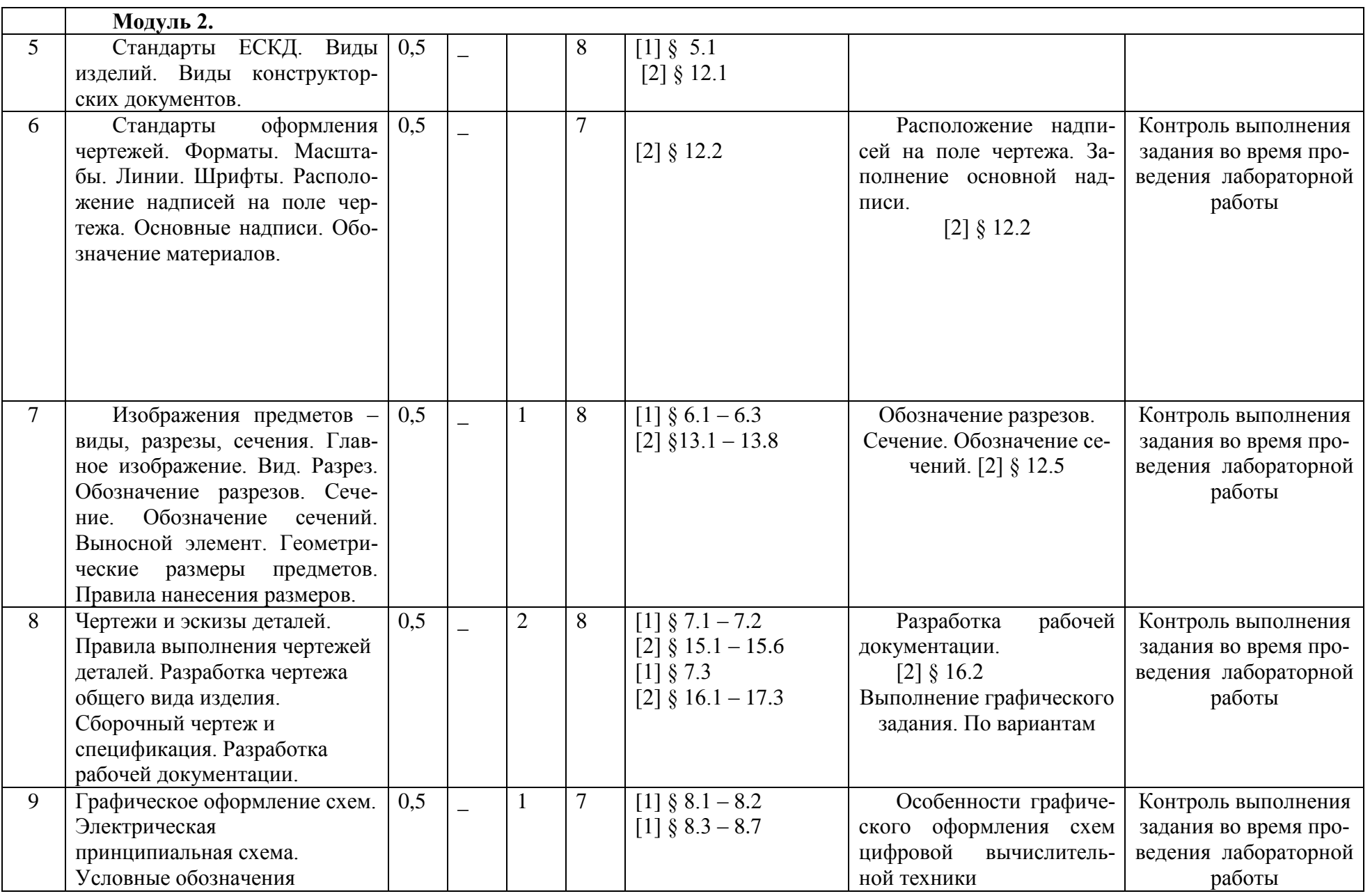

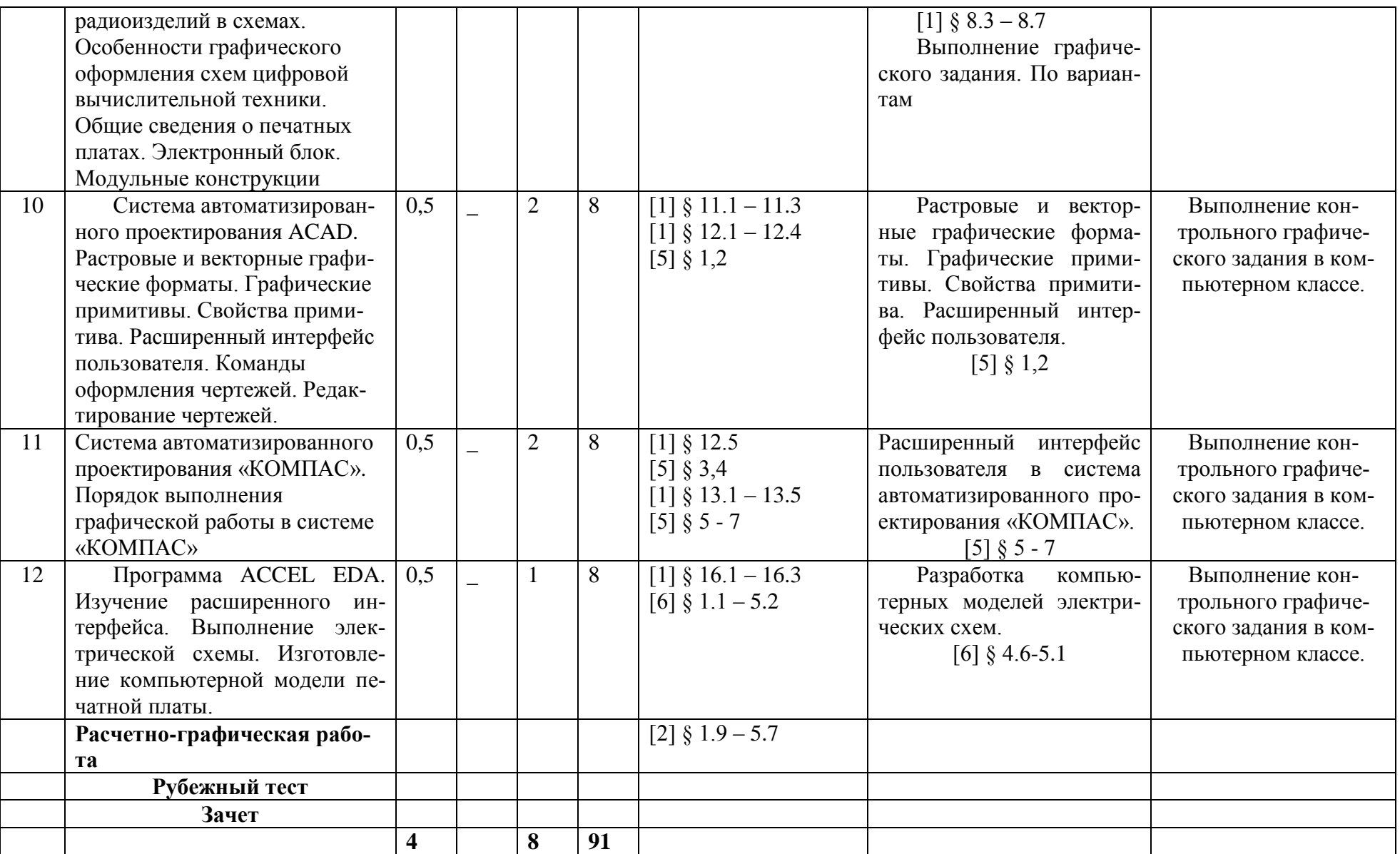

### Рейтинг-план дисциплины

Инженерная и компьютерная графика

(название дисциплины согласно рабочему учебному плану)

#### направлениеь Инфокоммуникационные технологии и системы связи

курс  $\perp$ , семестр  $\perp$ 

Кафедра: : Инфокоммуникационных технологий и наноэлектроники

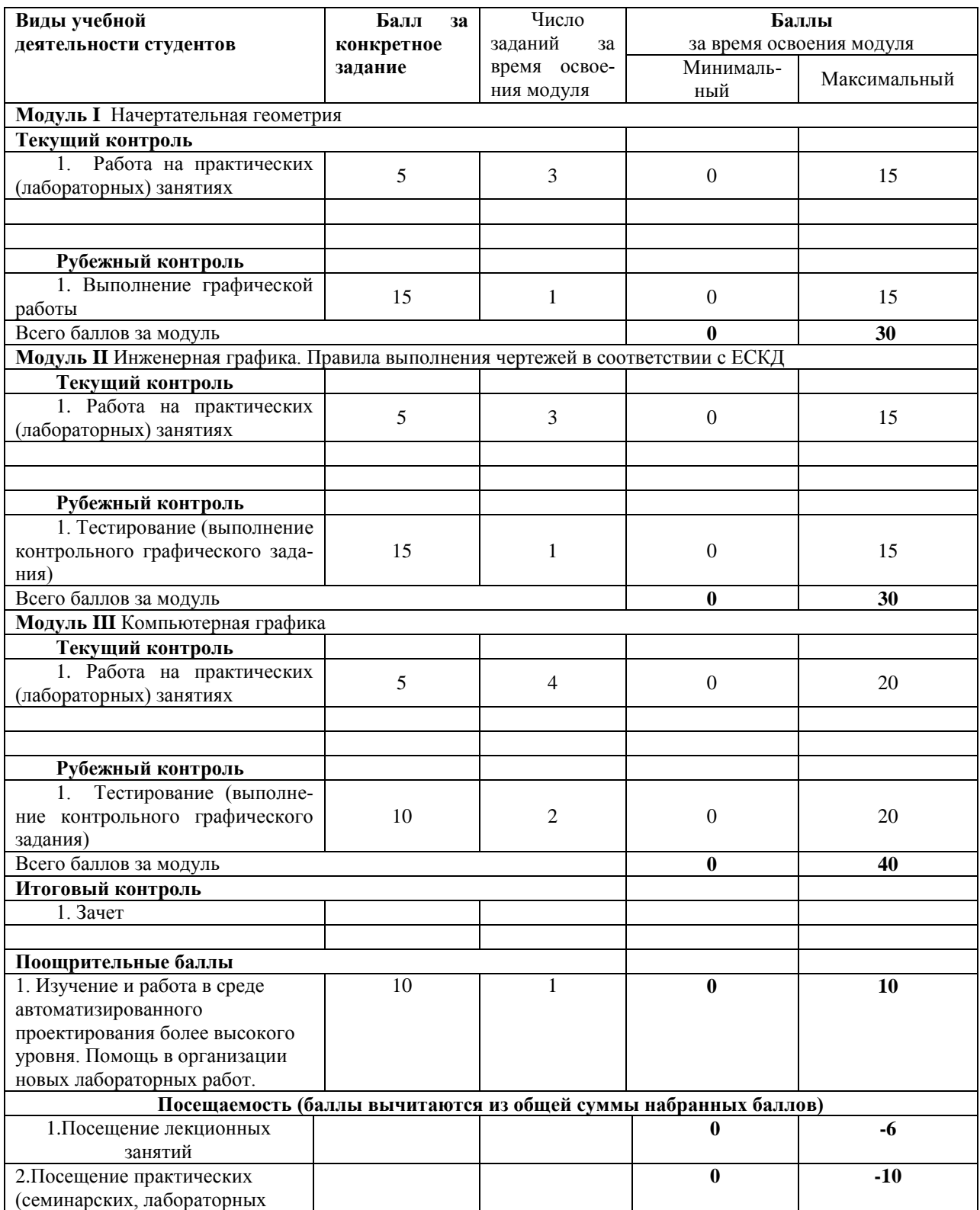

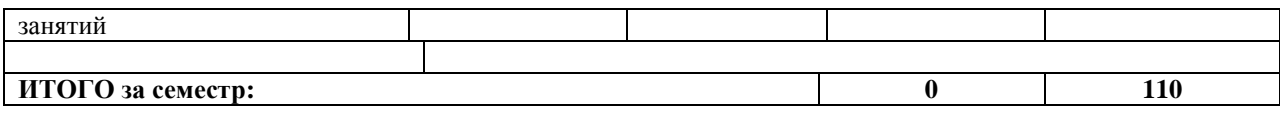